, tushu007.com

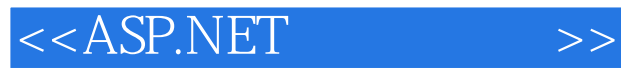

<<ASP.NET >>

- 13 ISBN 9787811255607
- 10 ISBN 781125560X

出版时间:2011-02-01

页数:167

PDF

更多资源请访问:http://www.tushu007.com

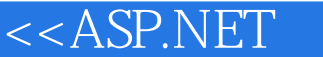

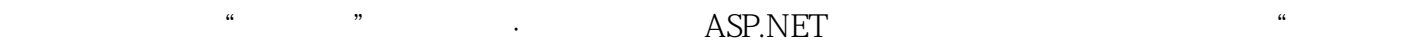

## $\mathcal{R}$ ASP.NET

, ASP.NET<br>Q<br>VisualStudiO2006 VisualStudi02005

 《高职高专"十二五"规划教材·计算机类:ASP.NET项目化教程》内容丰富翔实,项目讲解透 ASP.NET Web

 $\rightarrow$ 

ASP.NET

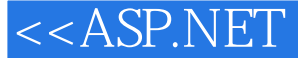

1 VisualStudi02005 1.1 ASP.NET 1.1.1.NET 1.1.2 ASP.NET 1.2 ASP.NET 1.2.1 ASP.NET 1.2.2 ASP.NET 1.3 Visual Studi02005 1.3.1 Visual Studi02005 1.3.2 Visual Studi02005IDE Web  $2 \quad 21 \quad 21.1 \quad 21.2 \quad 21.3$ 2.2 2.2.1 2.2.2 2.3 Web.config 2.3.1 Web.config的结构与应用2.3.2 使用ADO.NET访问数据库2.3.3 新闻发布平台的Web.config文件的创建与 3 and 3.1 and 3.1.1 and 3.1.1 and Master Page.master 3.1.2 Master Page.master 3.1.3 3.2 3.2.1 点地图3.2.2 站点导航控件课外练习拓展练习第4章 首页的实现4.1 首页的实现4.1.1 首页Index.aspx的功 4.1.2 Index.aspx 4.2 SqIDataSource 4.2.1 SqlDataSource 4.2.2 SqIDataSource 4.3 GridView 4.31 GridView 4.3.2 GridView 4.3.3 GridView 4.34 GridView 4.3.4 GridView 4.3.5 GridView  $5\,$  5.1 5.1.1  $5\,$ 5.1.2 5.2 5.2 5.2 5.2.1 URL 5.2.2 Session 5.2.3 Cookie 5.2.4 Application 5.2.5 Server. Transfer 5.3 5.3.1 5.3.2 5.3.2 5.4 DetailsView 5.4.1 DetailsView 5.4.2 DetailsView Field 5.4.3 DetailsView 5.4.4 DetailsView 5.4.5 DetailsView 6 6.1 6.1.1 Login.aspx 6.1.2 Login.aspx 6.2 Web eta 6.2.1 Web 6.2.2 Web 6.2.2 Web 6.2.3 Web 6.3 6.3.1 RequiredFieldValidator 6.3.2 RangeValidator 6.3.3 CompareValidator 6.3.4 RegularExpressionValidator 6.3.5 CustomValidator 6.3.6 ValidationSummary 6.4 Cookie Session 6.4.1 Cookie 6.4.2 Session 7 7 7.1 7.1 7.1.1 AddNews.aspx 7.1.2 7.2 DropDownList ListBox 7.2.1 DropDownList 7.2.2 ListBox 8 8.1 8.1.1 8.1.2 8.2 8.2  $\dots$ ……9

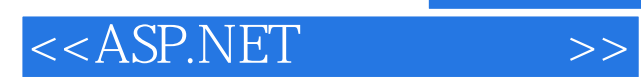

本站所提供下载的PDF图书仅提供预览和简介,请支持正版图书。

更多资源请访问:http://www.tushu007.com